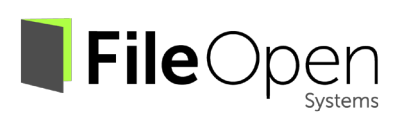

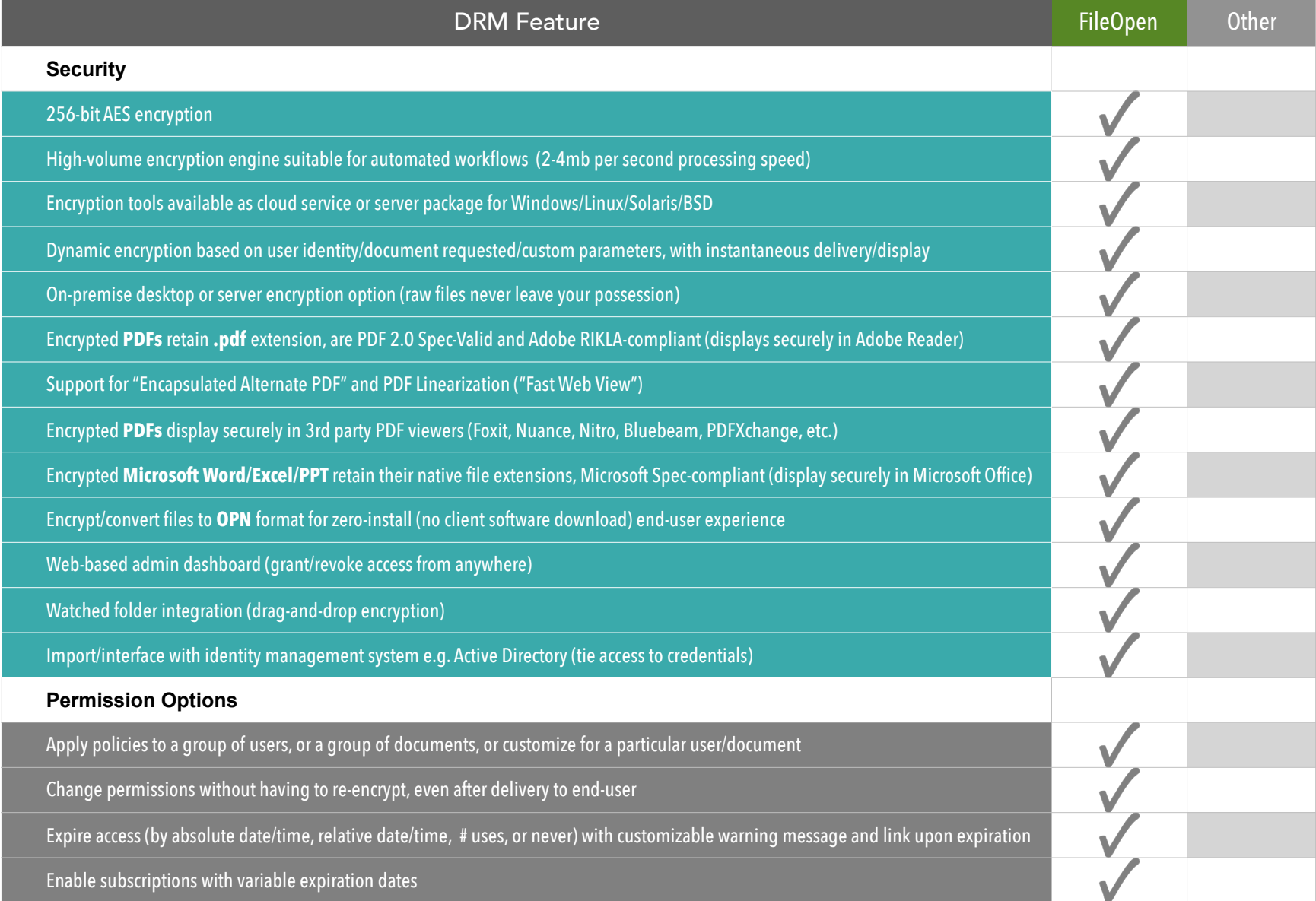

fileopen.com 1

## FileOpen

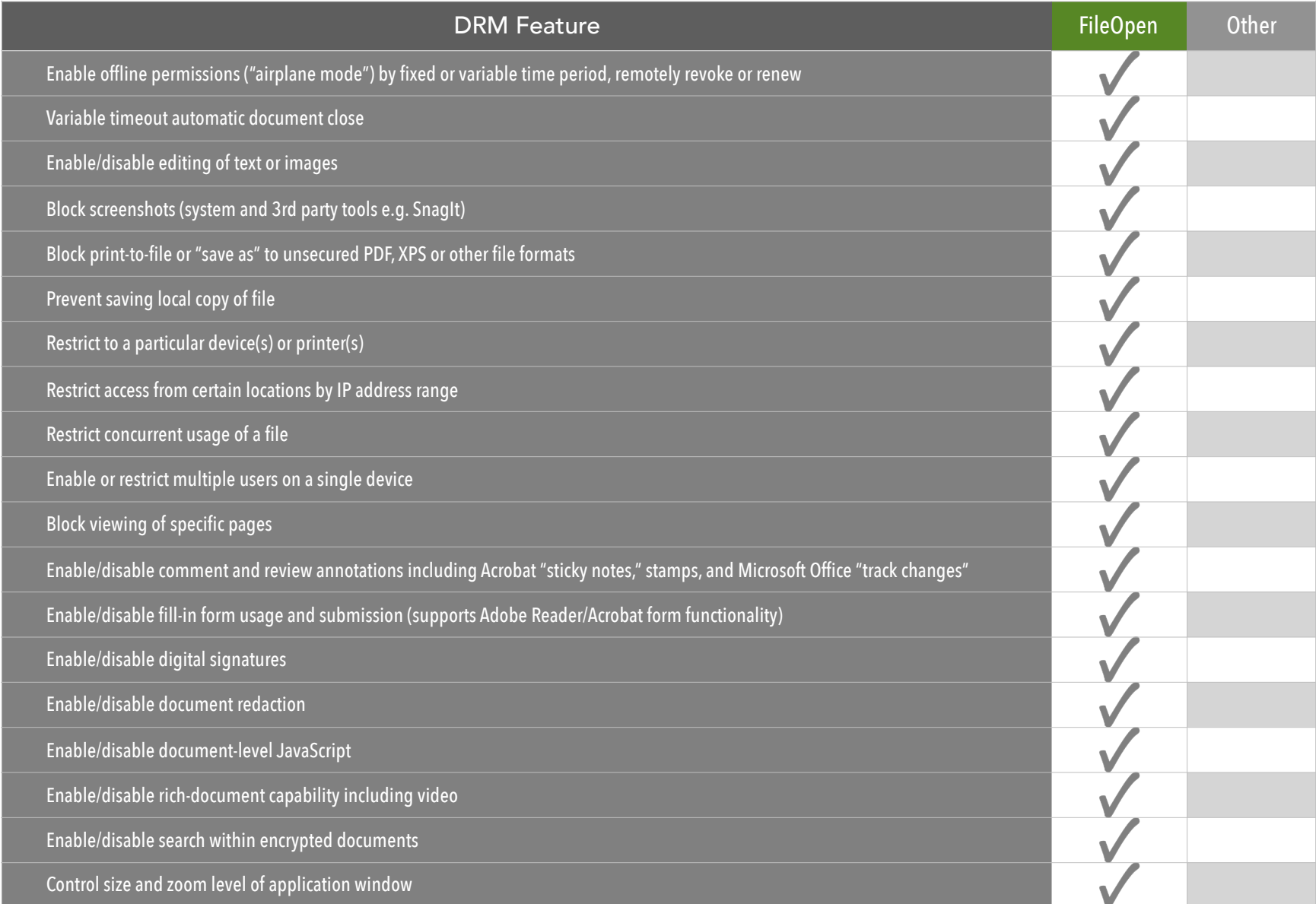

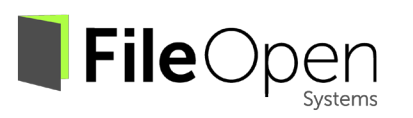

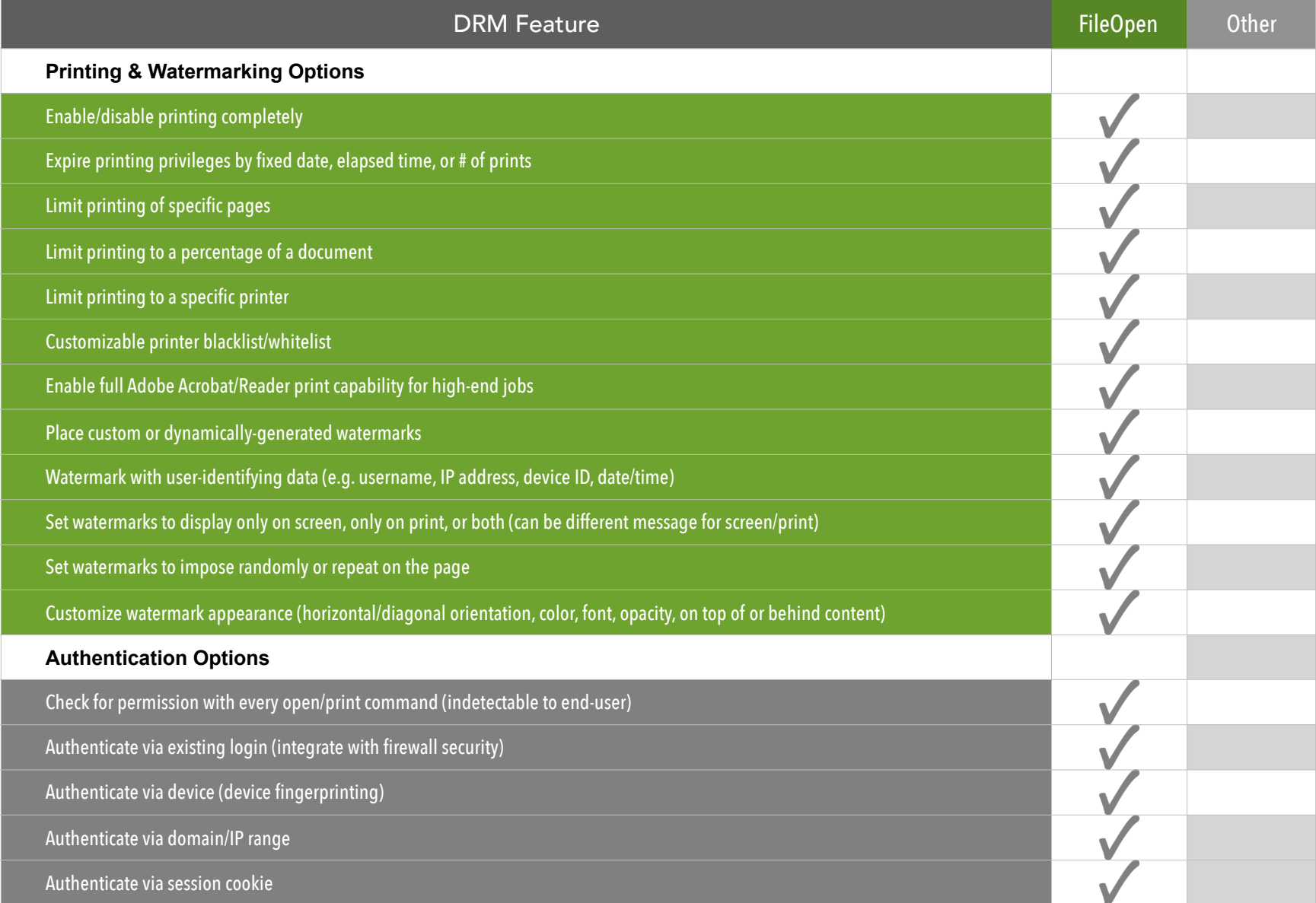

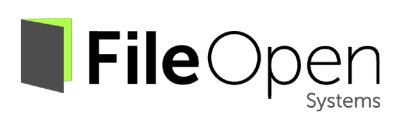

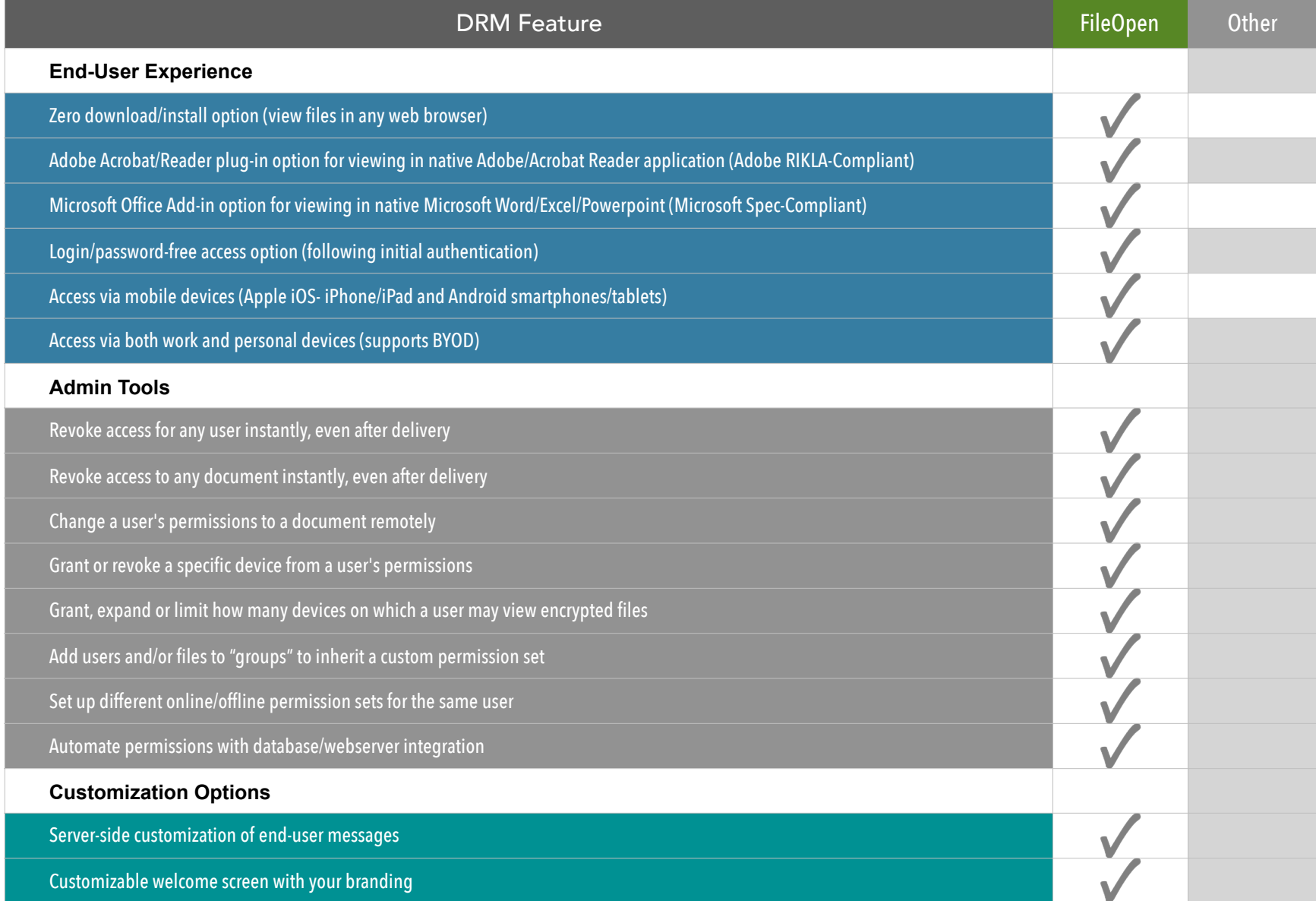

## **DRM Feature Checklist** September 2017

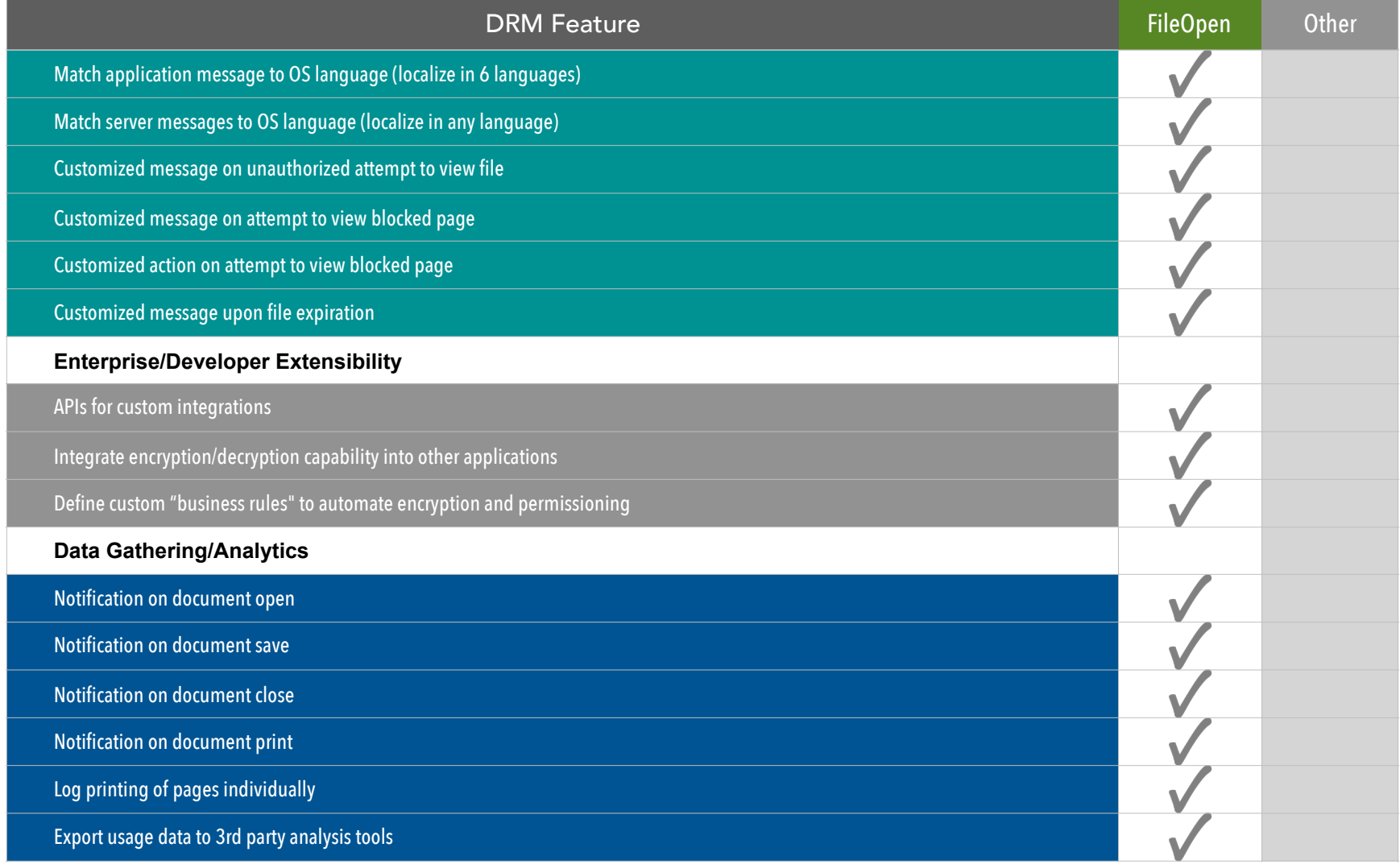